# wy - columnjl - DAX calculation types - columns and measures (DAX2)

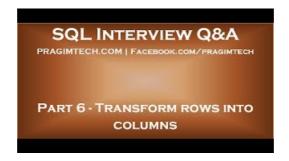

## UK Column (@ukcolumn) | Twitter

Directions: Enter values for cross section, ASTM designation (for F y and F u), effective length coefficient, and unbraced height. Press "update" button.. More detailed explanations and examples can be found in the text.

## Frank Stewart's Daily Bridge Column - Baron Barclay Bridge ...

A column chart is a chart that uses horizontal bars to compare data. Learn how to create a column chart easily with Infogram's chart maker.

#### Brett Kavanaugh allegations and male bonding. -

Hey /r/excel,. I have a large list of values (ISBNs) that I am going to load into Column A. I'm then going to scan in an inventory of ISBNs (add them to a new row) in Column B.

## MySQL:: MySQL 5.7 Reference Manual:: 13.7.5.5 SHOW...

Patriots owner Robert Kraft is charged with two counts of soliciting PROSTITUTES in Florida after 'paying for sexual services at a day spa' tied to a human trafficking ring - and cops have video ...

#### Column 2 BPM, process automation, social business and ...

A Column of Fire (Kingsbridge) [Ken Follett] on A. \*FREE\* shipping on qualifying offers. #1 NEW YORK TIMES BESTSELLER Absorbing . . . impossible to resist. The Washington Post As Europe erupts

## Column Climber Faster, Safer, Smarter

Column Sentry is the original, patented column protector, preventing potential damage to interior building columns by surrounding them with a cushion of air.

53442367552321